## **Boletim Técnico**

## **Geração de Log na Carga inicial do GFE**

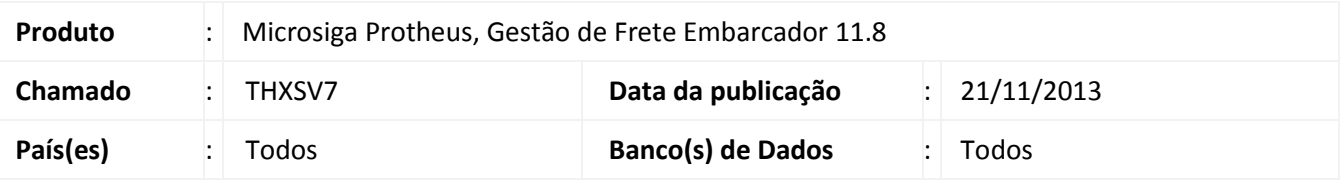

Alteração na rotina de **Carga Inicial dos Dados do GFE (OMSM011)**, de maneira a evitar o travamento na geração de log.

Para viabilizar essa melhoria, é necessário aplicar o pacote de atualizações (*Patch*) deste chamado.

## **Procedimentos para Utilização**

- 1. Em **Gestão de Frete Embarcador (SIGAGFE)** acesse a rotina de **Carga Inicial de Fados (OMSM011)**;
- 2. Selecione as rotinas necessárias e clique em **Processar**.

## **Informações Técnicas**

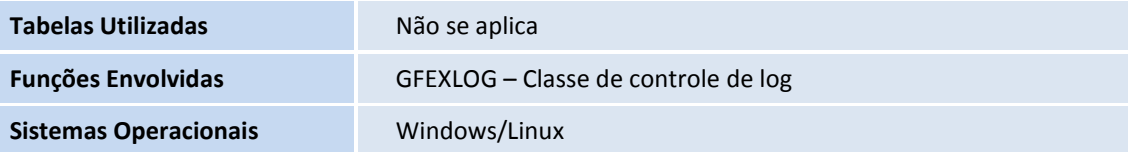

 $\odot$